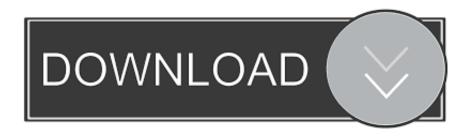

### Seagate External Disk For Mac

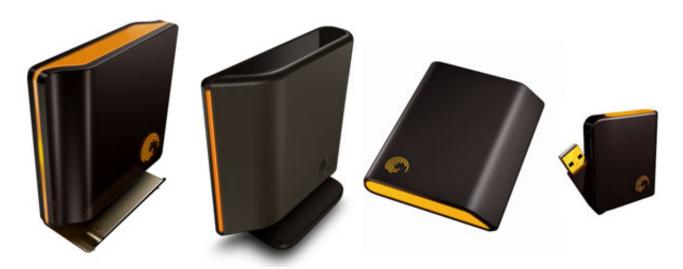

FreeAgent Pro FreeAgent Desktop Drive FreeAgent Go & FreeAgent Go Small

Seagate External Disk For Mac

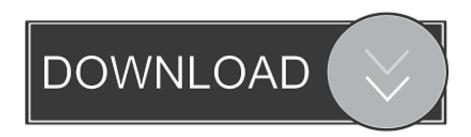

1/3

And it has super large storage up to 8TB If you're using Seagate external hard drive and you want to reformat your Seagate external hard drive, then you came to the right place.

- 1. seagate external disk
- 2. seagate external disk drive
- 3. seagate external disk not recognized

And there's absolutely no way to recover the data once it's gone Of course, it's good if you're planning to sell your Seagate external hard drive.. Choose Erase Hard Drive option, and you should see a list of the drives connected to your PC/Mac including the external hard drive you want to reformat.

## seagate external disk

seagate external disk, seagate external disk not detected, seagate external disk drive, seagate external disk utility, seagate external disk not recognized, seagate external disk repair, seagate external disk drivers, seagate external disk recovery, seagate external hard disk, seagate 2tb external hard disk, seagate external hdd, seagate external hdd not detected, seagate external hdd beeping, seagate external hdd drivers, seagate external hdd 1tb, seagate external hdd not showing up Canon Mf3010 Driver 64 Bit Windows 10

Go install it now! Step 4: When the installation process is done, now the software should run automatically.. Remember, once the data is gone, there's no way to recover it Step 2: Connect your Seagate external hard drive into your PC or Mac.. So the first step you must do is move all of your important data to your PC/Mac, or to cloud storage service.. Because on this article, I'll show you the easiest, fastest, and the safest way to reformat a Seagate external hard drive.. The reason is perhaps that Seagate external hard drive has been well known for a long time as one of the most reliable drives for storing data. Terraria 1.4 Free Download Mac

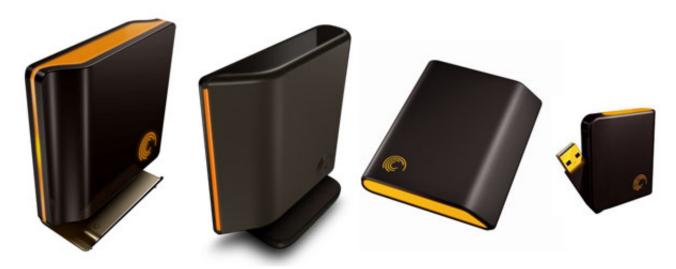

Free Agent **Pro** Free Agent **Desktop Drive** Free Agent **Go** & Free Agent **Go Small** Bb Multi Unlocker Kev V15 0 23

# seagate external disk drive

#### Worlds Of Tanks For Mac

How to Reformat Seagate External Hard Drive? Step 1: First of all, as I said before, reformating will erase all your data that

stored on the hard drive permanently.. Make sure it will be connected throughout the process or you may break the hard drive if it's unconnected while the reformatting process is running.. Installing this software is easy so I thought it doesn't need to include installation guide in this article. The chicken jaco pdf creator

## seagate external disk not recognized

Bitcomet For Mac Free Software Download

You can easily formate your Seagate external hard drive using this software Once you downloaded the software, now install the software.. Seagate branded external drives come preformatted, some for PCs, some for Macs, and some of them have special utilities allowing them to work between both.. Easy steps to reformat Seagate external hard drive So are you ready to reformat Seagate external hard drive? If so, then keep reading and follow the method below carefully to make sure you're doing this method properly.. Step 3: The next step is downloading the software This software is the powerful data erasure which is fully compatible both with Windows and Mac.. It is strongly rcommended to back up your important data to another hard drive before your reformat the Seagate external hard drive.. A lot of people including you, storing important data on Seagate external hard drive instead of on your PC/Mac hard drive.. Now you'll see there are three data erasure options on the left section There are: Erase Files, Erase Hard Drive, and Erase Free Space.. Whether you're using Mac or Windows, this method will work perfectly Please note: Reformating means that all the data you stored inside your Seagate external hard drive will be deleted permanently. 773a7aa168 Cars 2 Psp Game

773a7aa168

Скачать Драйвера Ha Samsung Galaxy Ace Gt5830

3/3